*CMOS Power Metrics Formulas...* 1/10

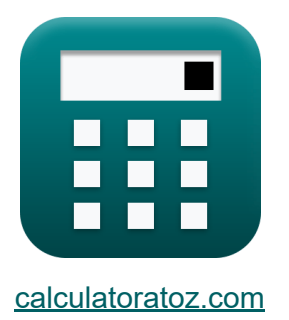

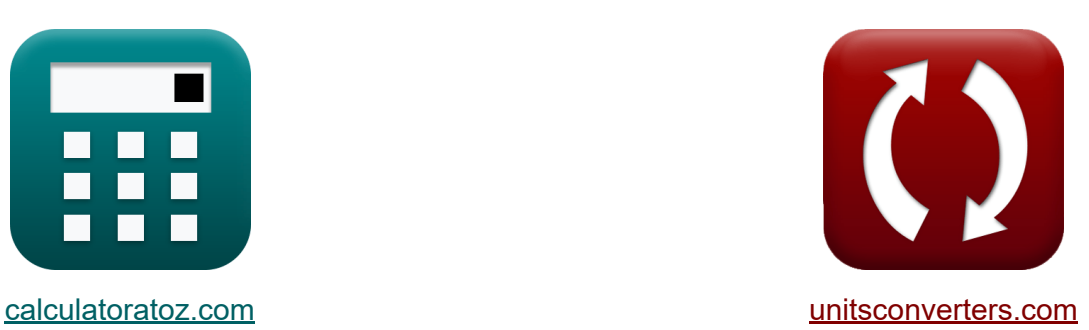

# **Métricas de potencia CMOS Fórmulas**

iCalculadoras! iEjemplos! iConversiones!

¡Ejemplos!

Marcador **[calculatoratoz.com](https://www.calculatoratoz.com/es)**, **[unitsconverters.com](https://www.unitsconverters.com/es)**

Cobertura más amplia de calculadoras y creciente - **¡30.000+ calculadoras!** Calcular con una unidad diferente para cada variable - **¡Conversión de unidades integrada!**

La colección más amplia de medidas y unidades - **¡250+ Medidas!**

¡Siéntete libre de COMPARTIR este documento con tus amigos!

*[Por favor, deje sus comentarios aquí...](https://docs.google.com/forms/d/e/1FAIpQLSf4b4wDgl-KBPJGChMJCxFlqrHvFdmw4Z8WHDP7MoWEdk8QOw/viewform?usp=pp_url&entry.1491156970=M%C3%A9tricas%20de%20potencia%20CMOS%20F%C3%B3rmulas)*

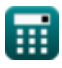

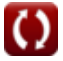

## **Lista de 17 Métricas de potencia CMOS Fórmulas**

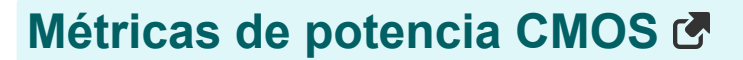

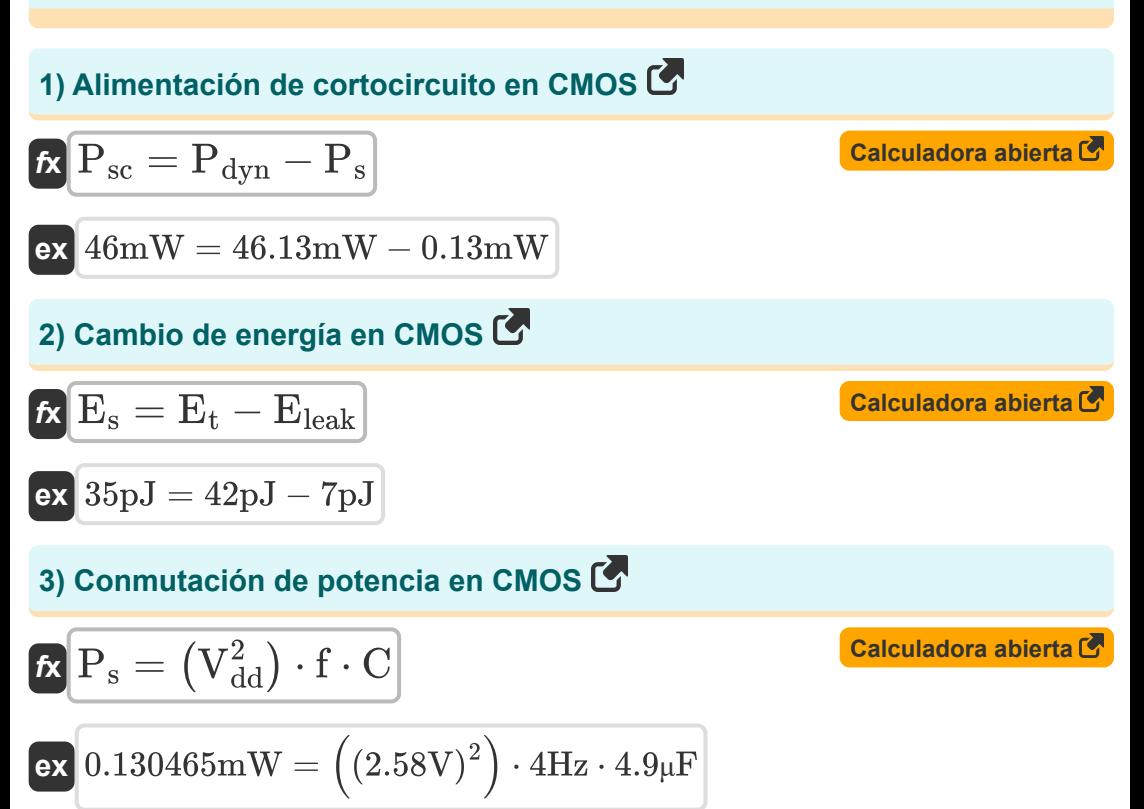

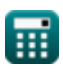

*CMOS Power Metrics Formulas...* 3/10

**4) Conmutación de salida en carga Consumo de energía**

| $f_X$    | $S_{wo}$                                                                                                    | $\frac{P_L}{C_L \cdot V_{cc}^2 \cdot f_0}$ | Caiculadora abierta |
|----------|----------------------------------------------------------------------------------------------------|--------------------------------------------|---------------------|
| $\alpha$ | $4.004206 = \frac{2.94 \text{mW}}{5.01 \mu\text{F} \cdot (1.55 \text{V})^2 \cdot 61 \text{Hz}}$                             |                                            |                     |
| $\beta$  | Consumo de energia de carga capacitiva                                                                                      |                                            |                     |
| $f_X$    | $P_L = C_L \cdot V_{cc}^2 \cdot f_0 \cdot S_{wo}$                                                                           | Caiculadora abierta                        |                     |
| $\alpha$ | $2.944254 \text{mW} = 5.01 \mu\text{F} \cdot (1.55 \text{V})^2 \cdot 61 \text{Hz} \cdot 4.01$                               |                                            |                     |
| $\beta$  | Corriente de contención en circuitos proporcionales                                                                         |                                            |                     |
| $f_X$    | $i_{con} = \left(\frac{P_{st}}{V_{bc}}\right) - (i_{st} + i_g + i_j)$                                                       |                                            |                     |
| $\alpha$ | $25.75149 \text{mA} = \left(\frac{67.37 \text{mW}}{2.02 \text{V}}\right) - (1.6 \text{mA} + 4.5 \text{mA} + 1.5 \text{mA})$ |                                            |                     |
| $\gamma$ | Energya de fuga en CMOS                                                                                                    |                                            |                     |
| $f_X$    | $E_{leak} = E_t - E_s$                                                                                                    | Caiculadora abierta                        |                     |
| $\alpha$ | $7pJ = 42pJ - 35pJ$                                                                                                    |                                            |                     |

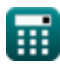

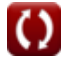

*CMOS Power Metrics Formulas...* 4/10

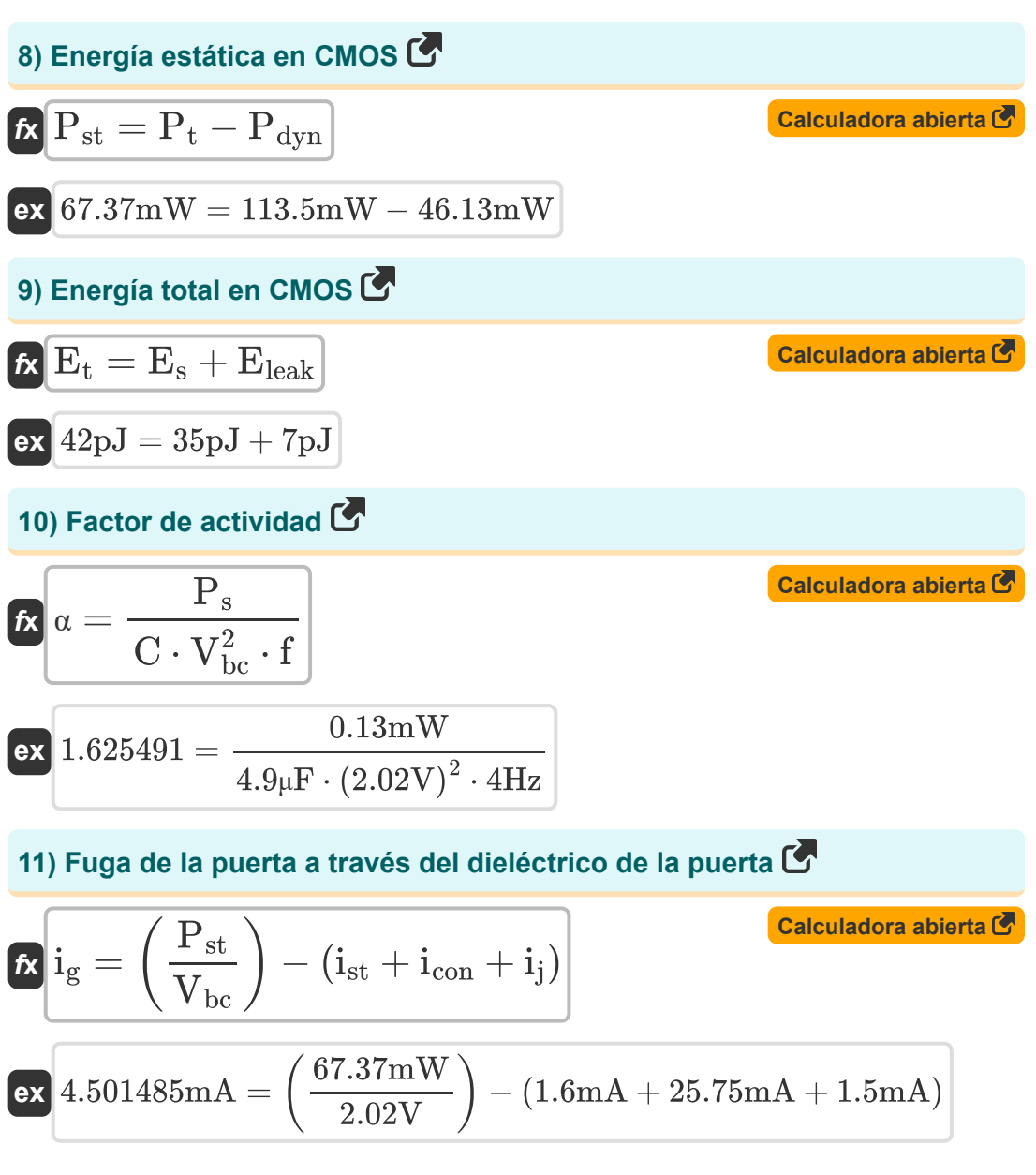

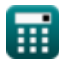

*CMOS Power Metrics Formulas...* 5/10

**12) Fuga por debajo del umbral a través de transistores APAGADOS**

$$
\begin{array}{l|l|l}\n\hline\n\textbf{R} & \n\textbf{i}_{st} = \left(\frac{P_{st}}{V_{bc}}\right) - (\textbf{i}_{g} + \textbf{i}_{con} + \textbf{i}_{j}) \\
\hline\n\textbf{ex} & 1.601485 \text{mA} = \left(\frac{67.37 \text{mW}}{2.02 \text{V}}\right) - (4.5 \text{mA} + 25.75 \text{mA} + 1.5 \text{mA}) \\
\hline\n\textbf{R} & \n\end{array}
$$
\n13) Poder de commutación

\n
$$
\begin{array}{l|l}\n\hline\n\textbf{R} & \n\end{array}
$$
\n15) Potencia dinámica en CMOS

\n16.13 mW = 46 mW + 0.13 mW

\n17.2 mW = 46 mW + 0.13 mW

\n18.3 mW = 67.37 mW + 46.13 mW

\n19.4 mW = 67.37 mW + 46.13 mW

\n10.4 mW = 67.37 mW + 46.13 mW

\n110.5 mW = 67.37 mW + 46.13 mW

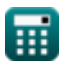

© [calculatoratoz.com](https://calculatoratoz.com/). A [softusvista inc.](https://softusvista.com/) venture!

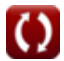

*CMOS Power Metrics Formulas...* 6/10

#### **[Calculadora abierta](https://www.calculatoratoz.com/es/gates-on-critical-path-calculator/Calc-19109)  16) Puertas en ruta crítica**   $f\mathbf{\overline{x}}\vert \overline{\mathbf{N}}_{\mathbf{\overline{e}}} = \mathbf{D} \cdot \overline{\mathbf{N}}$  $i_{\rm off} \cdot \left(10^{\rm V} - \{{\rm bc}\}\right)^2$  $\overline{C_g \cdot [BoltZ] \cdot V_{bc}}$  $2.021$

$$
\textbf{ex} \boxed{0.000957 = 1.3\text{E}\degree\textrm{-}25\cdot \frac{0.01\text{mA}\cdot \left(10^{2.02\text{V}}\right)}{5.1\text{mF}\cdot[\text{BoltZ}]\cdot 2.02\text{V}}}
$$

### **17) Relación de rechazo de la fuente de alimentación**

$$
\begin{aligned} \mathbf{\hat{r}}\overline{\mathbf{P}}_{\rm sr} &= 20\cdot\log10\bigg(\frac{\rm V_{in}}{\rm V_{out}}\bigg) \end{aligned}
$$
ex
$$
2.963504 \rm dB = 20\cdot\log10\bigg(\frac{7.23 \rm V}{5.14 \rm V}\bigg)
$$

**[Calculadora abierta](https://www.calculatoratoz.com/es/power-supply-rejection-ratio-calculator/Calc-35893)** 

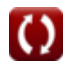

# **Variables utilizadas**

- **C** Capacidad *(Microfaradio)*
- **C<sup>g</sup>** Capacitancia de puerta a canal *(milifaradio)*
- **C<sup>L</sup>** Capacitancia de carga externa *(Microfaradio)*
- **D** Ciclo de trabajo
- **Eleak** Energía de fuga en CMOS *(Picojulio)*
- **E<sup>s</sup>** Conmutación de energía en CMOS *(Picojulio)*
- **E<sup>t</sup>** Energía total en CMOS *(Picojulio)*
- **f** Frecuencia *(hercios)*
- **fo** Frecuencia de señal de salida *(hercios)*
- **icon** Contención actual *(Miliamperio)*
- **i<sup>g</sup>** Corriente de puerta *(Miliamperio)*
- **i j** Corriente de unión *(Miliamperio)*
- **ioff** Apagado actual *(Miliamperio)*
- **ist** Corriente subumbral *(Miliamperio)*
- **N<sup>g</sup>** Puertas en el camino crítico
- **Pdyn** Poder dinámico *(milivatio)*
- **P<sup>L</sup>** Consumo de energía de carga capacitiva *(milivatio)*
- **P<sup>s</sup>** Energía de conmutación *(milivatio)*
- **Psc** Energía de cortocircuito *(milivatio)*
- **Psr** Relación de rechazo de la fuente de alimentación *(Decibel)*
- **Pst** Potencia estática CMOS *(milivatio)*

*CMOS Power Metrics Formulas...* 8/10

- **P<sup>t</sup>** Poder total *(milivatio)*
- **Swo** Conmutación de salida
- **Vbc** Voltaje base del colector *(Voltio)*
- **Vcc** Voltaje de suministro *(Voltio)*
- **V<sub>dd</sub>** voltaje positivo *(Voltio)*
- **Vin** Ondulación del voltaje de entrada *(Voltio)*
- **Vout** Ondulación del voltaje de salida *(Voltio)*
- **α** Factor de actividad

### **Constantes, funciones, medidas utilizadas**

- Constante: **[BoltZ]**, 1.38064852E-23 Joule/Kelvin *Boltzmann constant*
- Función: **log10**, log10(Number) *Common logarithm function (base 10)*
- Medición: **Corriente eléctrica** in Miliamperio (mA) *Corriente eléctrica Conversión de unidades*
- Medición: **Energía** in Picojulio (pJ) *Energía Conversión de unidades*
- Medición: **Energía** in milivatio (mW) *Energía Conversión de unidades*
- Medición: **Ruido** in Decibel (dB) *Ruido Conversión de unidades*
- Medición: **Frecuencia** in hercios (Hz) *Frecuencia Conversión de unidades*
- Medición: **Capacidad** in Microfaradio (μF), milifaradio (mF) *Capacidad Conversión de unidades*
- Medición: **Potencial eléctrico** in Voltio (V) *Potencial eléctrico Conversión de unidades*

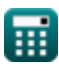

### **Consulte otras listas de fórmulas**

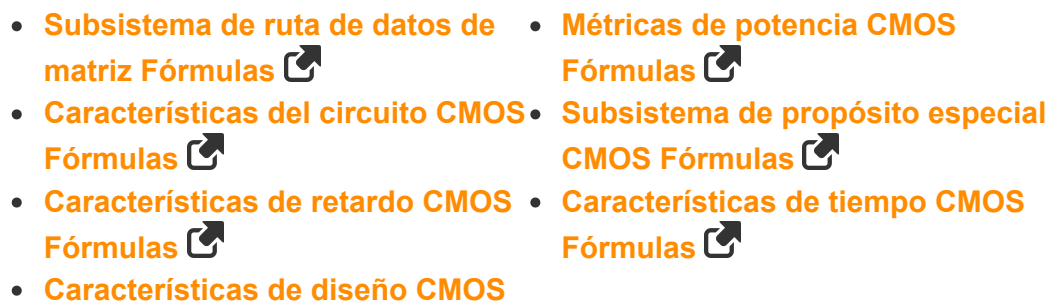

¡Siéntete libre de COMPARTIR este documento con tus amigos!

### **PDF Disponible en**

[English](https://www.calculatoratoz.com/PDF/Nodes/8645/Cmos-power-metrics-Formulas_en.PDF) [Spanish](https://www.calculatoratoz.com/PDF/Nodes/8645/Cmos-power-metrics-Formulas_es.PDF) [French](https://www.calculatoratoz.com/PDF/Nodes/8645/Cmos-power-metrics-Formulas_fr.PDF) [German](https://www.calculatoratoz.com/PDF/Nodes/8645/Cmos-power-metrics-Formulas_de.PDF) [Russian](https://www.calculatoratoz.com/PDF/Nodes/8645/Cmos-power-metrics-Formulas_ru.PDF) [Italian](https://www.calculatoratoz.com/PDF/Nodes/8645/Cmos-power-metrics-Formulas_it.PDF) [Portuguese](https://www.calculatoratoz.com/PDF/Nodes/8645/Cmos-power-metrics-Formulas_pt.PDF) [Polish](https://www.calculatoratoz.com/PDF/Nodes/8645/Cmos-power-metrics-Formulas_pl.PDF) [Dutch](https://www.calculatoratoz.com/PDF/Nodes/8645/Cmos-power-metrics-Formulas_nl.PDF)

**Fórmulas** 

*11/20/2023 | 4:47:50 AM UTC [Por favor, deje sus comentarios aquí...](https://docs.google.com/forms/d/e/1FAIpQLSf4b4wDgl-KBPJGChMJCxFlqrHvFdmw4Z8WHDP7MoWEdk8QOw/viewform?usp=pp_url&entry.1491156970=M%C3%A9tricas%20de%20potencia%20CMOS%20F%C3%B3rmulas)*

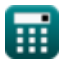